# CS 520

Theory and Practice of Software Engineering Fall 2019

#### **User Interfaces**

October 31, 2019

#### coming up

- No class on Nov 5 (but in-class 3 is due that day)
  - Work on final-projects
    - Mid-point presentations due Nov 7
  - Attend guest lecture on Nov 6, 12 PM, room CS 151
    - Talia Ringer, University of Washington
    - "Proof Engineering Tools for a New Era"
    - Pizza, if you attend, while supplies last (video of talk will be posted after)

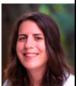

1

3

2

#### **User Interface**

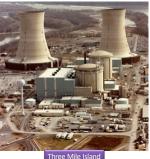

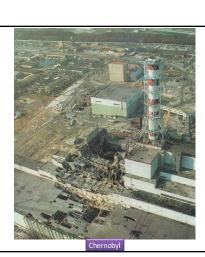

4

#### How do we avoid bad UI?

- Learn from past mistakes
- Build prototypes

### Big questions

- What's the point of prototyping? Should I do it?
   If so, when should I?
- Should I make my prototype on paper or digitally?
- How do I know whether my UI is good or bad?
  - What are the ways in which a UI quality can be quantified?
  - What are some examples of software you use that have an especially good/bad UI?
     What do you think makes them good/bad?

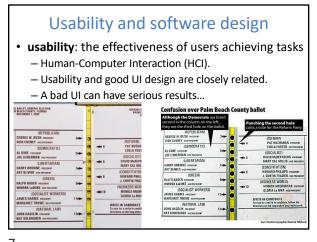

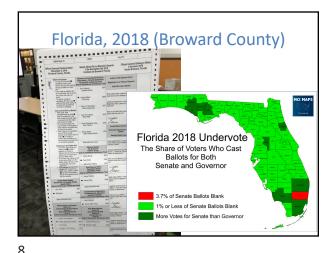

/

### Achieving usability

- · User testing and field studies
  - having users use the product and gathering data
- · Evaluations and reviews by UI experts
- Prototyping
  - Paper prototyping
  - Code prototyping
- Good UI design focuses on the user not on the developer, not on the system environment

### **Prototyping**

- prototyping: Creating a scaled-down or incomplete version of a system to demonstrate or test its aspects.
- Reasons to do prototyping:
  - aids UI design
  - provides basis for testing
  - team-building
  - allows interaction with user to ensure satisfaction

9

10

# Some prototyping methods

- UI builders (Visual Studio, ...)
   draw a GUI visually by dragging/dropping UI
   controls on screen
- 2. implementation by hand writing a quick version of your code
- 3. paper prototyping: a paper version of a UI

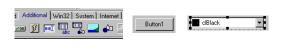

# Why do paper prototypes?

- · much faster to create than code
- can change faster than code
- more visual bandwidth (can see more at once)
- · more conducive to working in teams
- can be done by non-technical people
- feels less permanent or final

# Where does paper prototyping fit?

When in the software lifecycle is it most useful to do (paper) prototyping?

- Requirements are the what and design is the how.
   Which is paper prototyping?
- · Prototyping
  - helps uncover requirements and upcoming design issues
  - during or after requirements but before design
  - shows us what is in the UI, but also shows us details of how the user can achieve goals in the UI

#### Paper prototyping usability session

- user gets tasks to perform on a paper prototype
- observed by people and/or recorded
- a developer can "play computer"

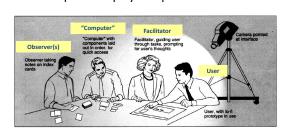

13 14

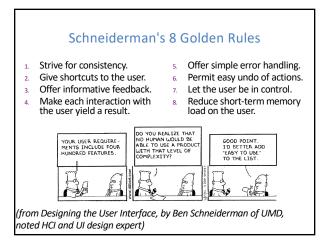

15 16

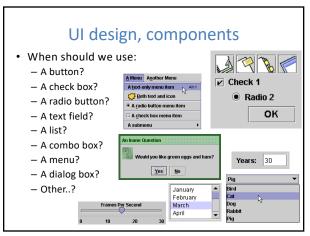

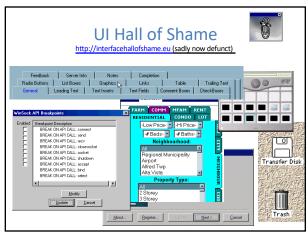

17 18

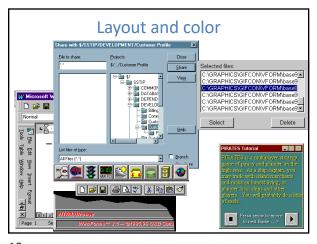

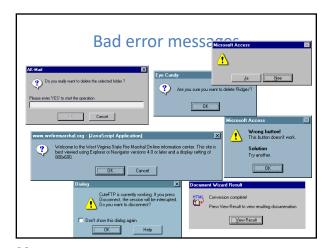

19 20

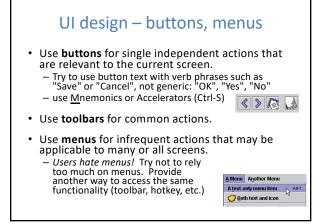

Ul design — checkboxes, radio buttons

Use check boxes for independent on/off switches

Use radio buttons for related choices, when only one choice can be activated at a time

Radio Buttons

Red

Red

Red

Pellow

Plue

This is the label text

22

21

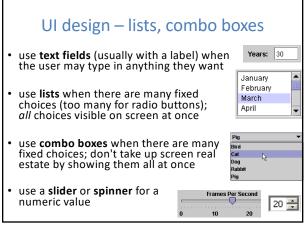

An example UI

• Good UI dialog?
Did the designer choose the right components?
assume there are 20 collections and 3 ways to search

LIBSYS: Search
Choose collection:
All
Word or phrase:
Search by:
Title
Adjacent words

• Yes
• O No

OK

Default
Cancel

23 24

#### UI design – multiple screens

• use a tabbed pane when there are many screens that the user may want to switch between at any moment

One Two Three

• use dialog boxes or option panes to present temporary screens or options

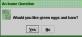

25

27

### Creating a paper prototype

- · gather materials
  - paper, pencils/pens
  - tape, scissors
  - highlighters, transparencies

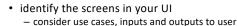

- think about how to get from one screen to next
  - this will help choose between tabs, dialogs, etc.

# Application backgrounds

· draw the app background (parts that matter for the prototyping) on its own, then lay the various subscreens on top of it

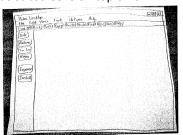

26

Representing interactive widgets

- buttons / check boxes: tape
- tabs, dialog boxes: index cards
- text fields: removable tape
- combo boxes: put the choices on a separate piece of paper that pops up when they click
- selections: a highlighted piece of tape or transparency
- disabled widgets: make a gray version that can sit on top of the normal enabled version
- computer beeps: say "beep"

28

# Example paper prototype screen

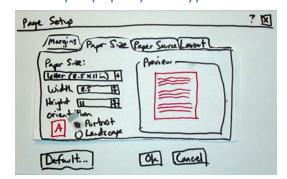

### Prototyping exercise

- In your project groups, draw a rough prototype for a music player (e.g., WinAmp or iTunes).
  - Assume that the program lets you store, organize, and play songs and music videos.
  - Draw the main player UI and whatever widgets are required to do a search for a song or video.
  - After the prototypes are done, we'll try walking through each UI together.
- Things to think about:
  - How many clicks are needed? What controls to use?
  - Could your parents figure it out without guidance?

30